# Using **R** for the Analysis of Bird Demography on a Europe-wide Scale A

Christian Kampichler, Henk van der Jeugd, Alison Johnston, Rob Robinson, Stephen Baillie

vogeltrekstation

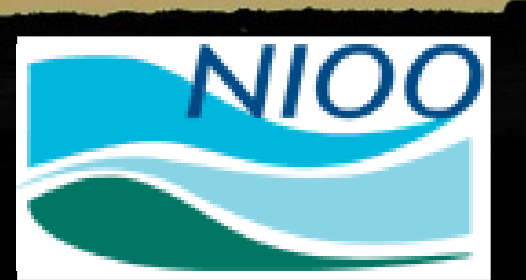

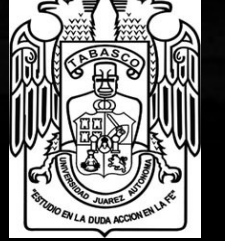

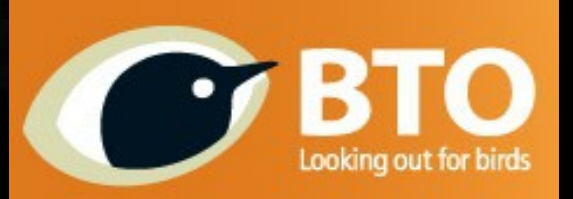

## **Bird populations are dynamic in space and time**

Examples:

decline of farmland birds

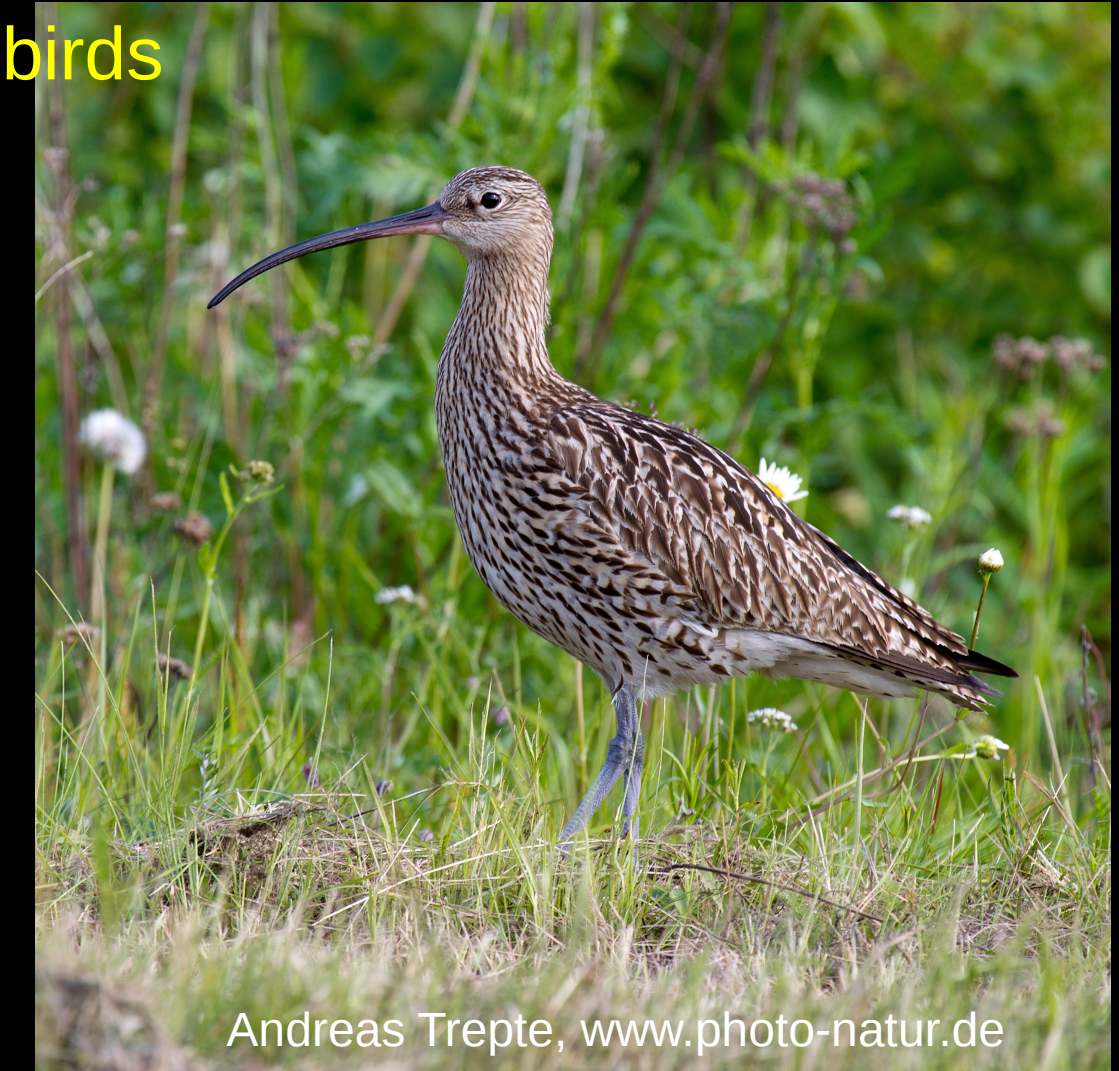

# **Bird populations are dynamic in space and time**

Examples:

- decline of farmland birds
- decline of migratory passerines

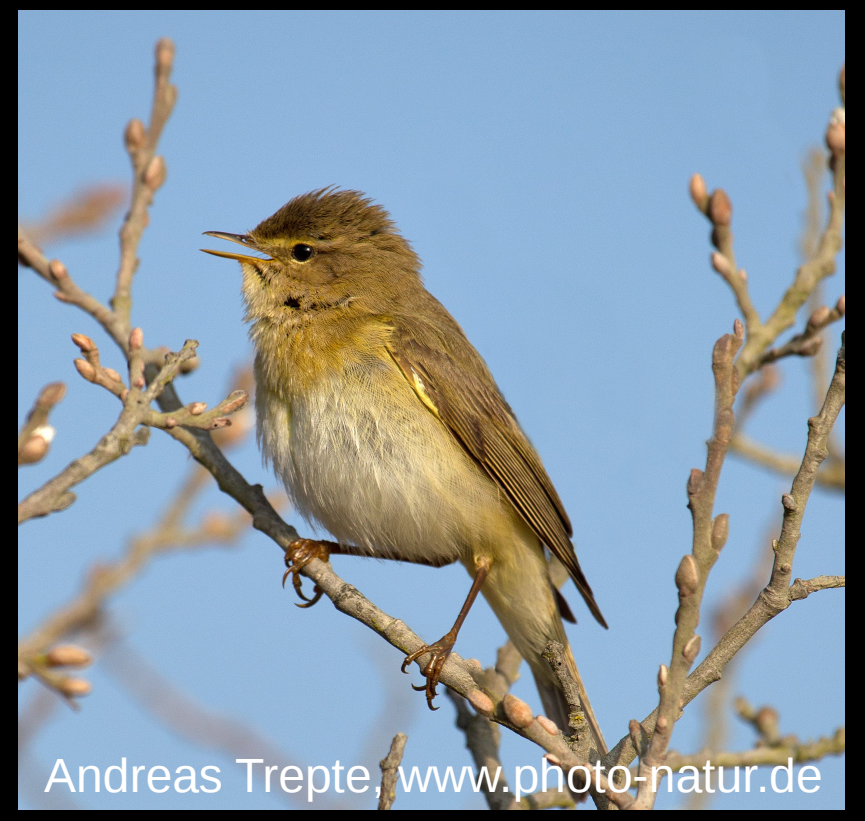

# **Bird populations are dynamic in space and time**

Examples:

- decline of farmland birds
- decline of migratory passerines
- increase of waterfowl

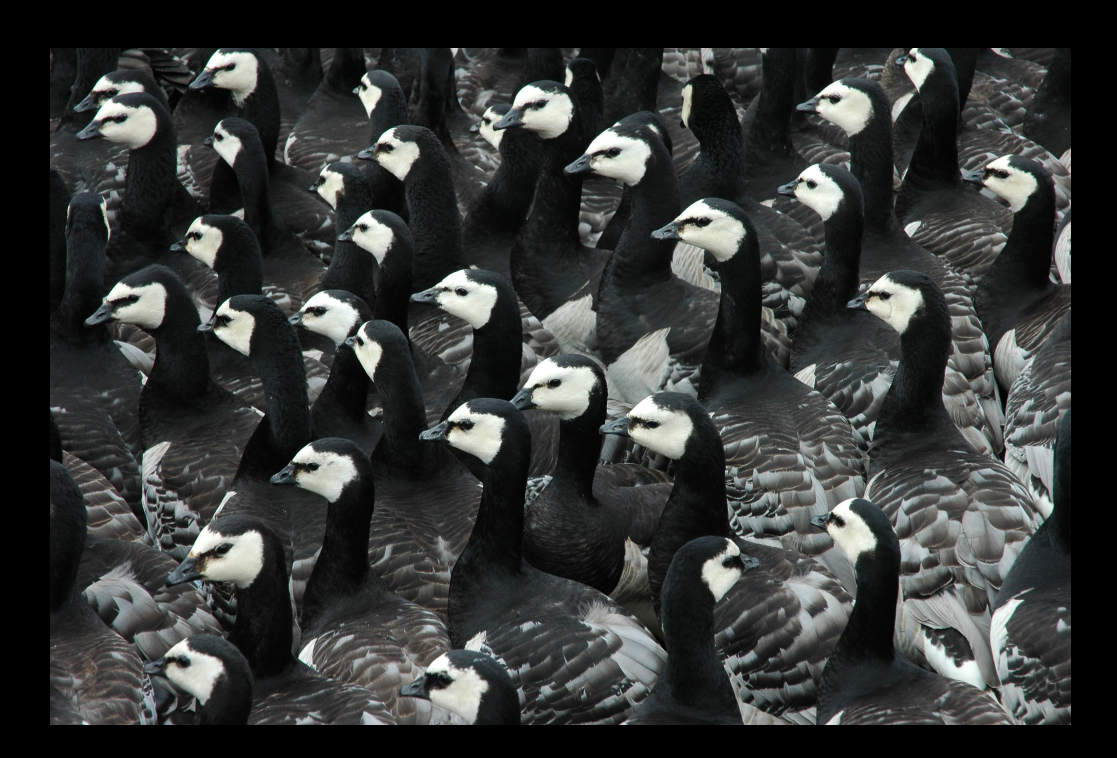

**Population changes attributed to:**

...

- climatic change (phenological shift, …)  $\bigodot$
- land use and land cover change  $\begin{pmatrix} 1 \\ 2 \end{pmatrix}$
- conditions on staging and wintering grounds  $\bigodot$

**Population changes attributed to:**

- climatic change (phenological shift, …)
- land use and land cover change  $\begin{array}{c} \bullet \\ \bullet \end{array}$
- conditions on staging and wintering grounds  $\bigodot$

- **Proximate causes for abundance changes:**
	- reproductive success
	- survival rate  $\bigodot$

...

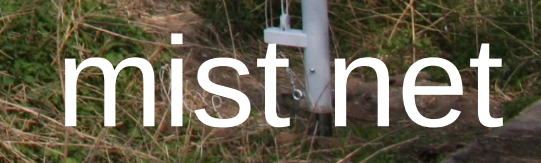

Slide 3

# bird capture

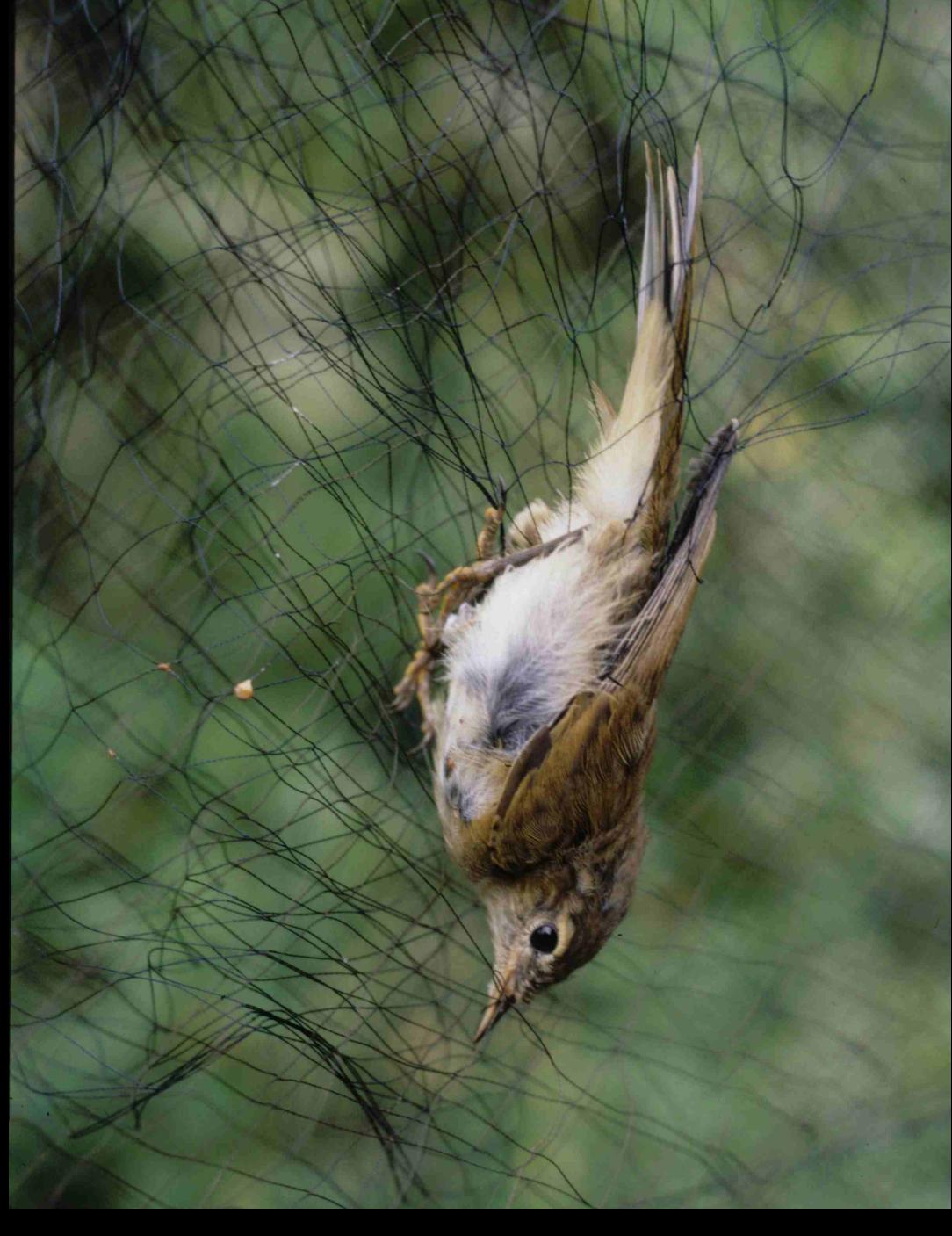

Slide 4

# slide 5<br>Slide 5

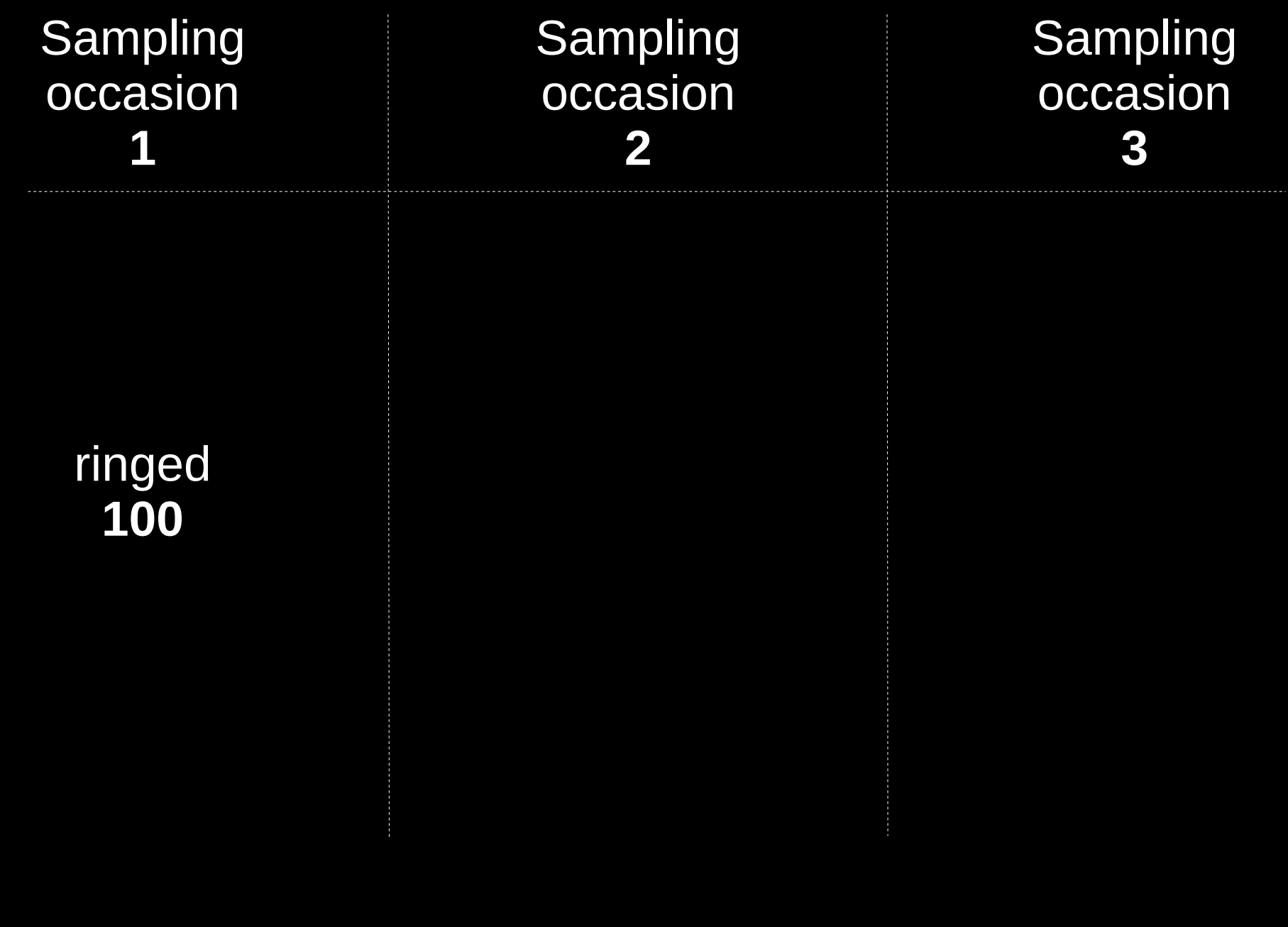

Slide 6

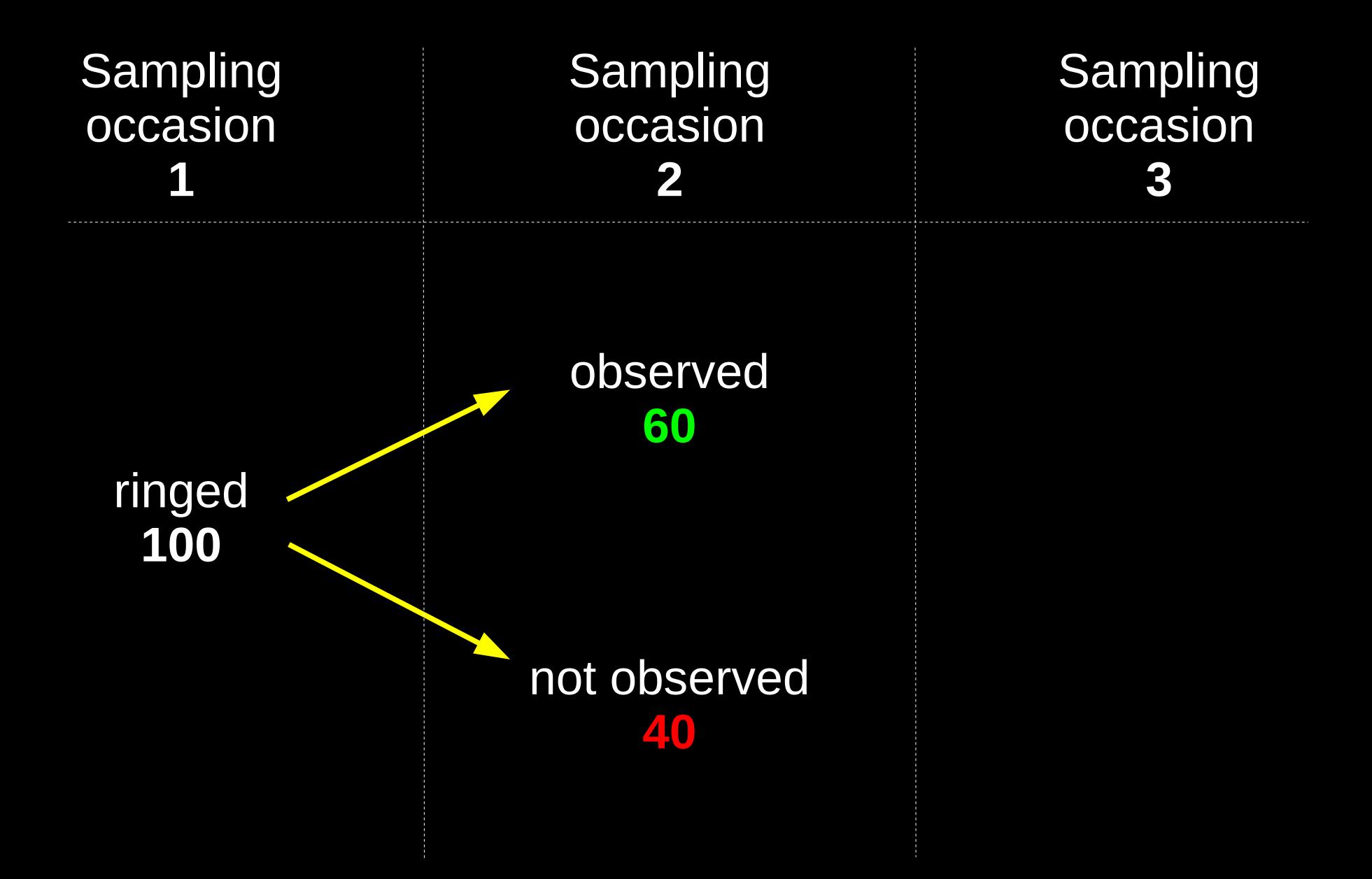

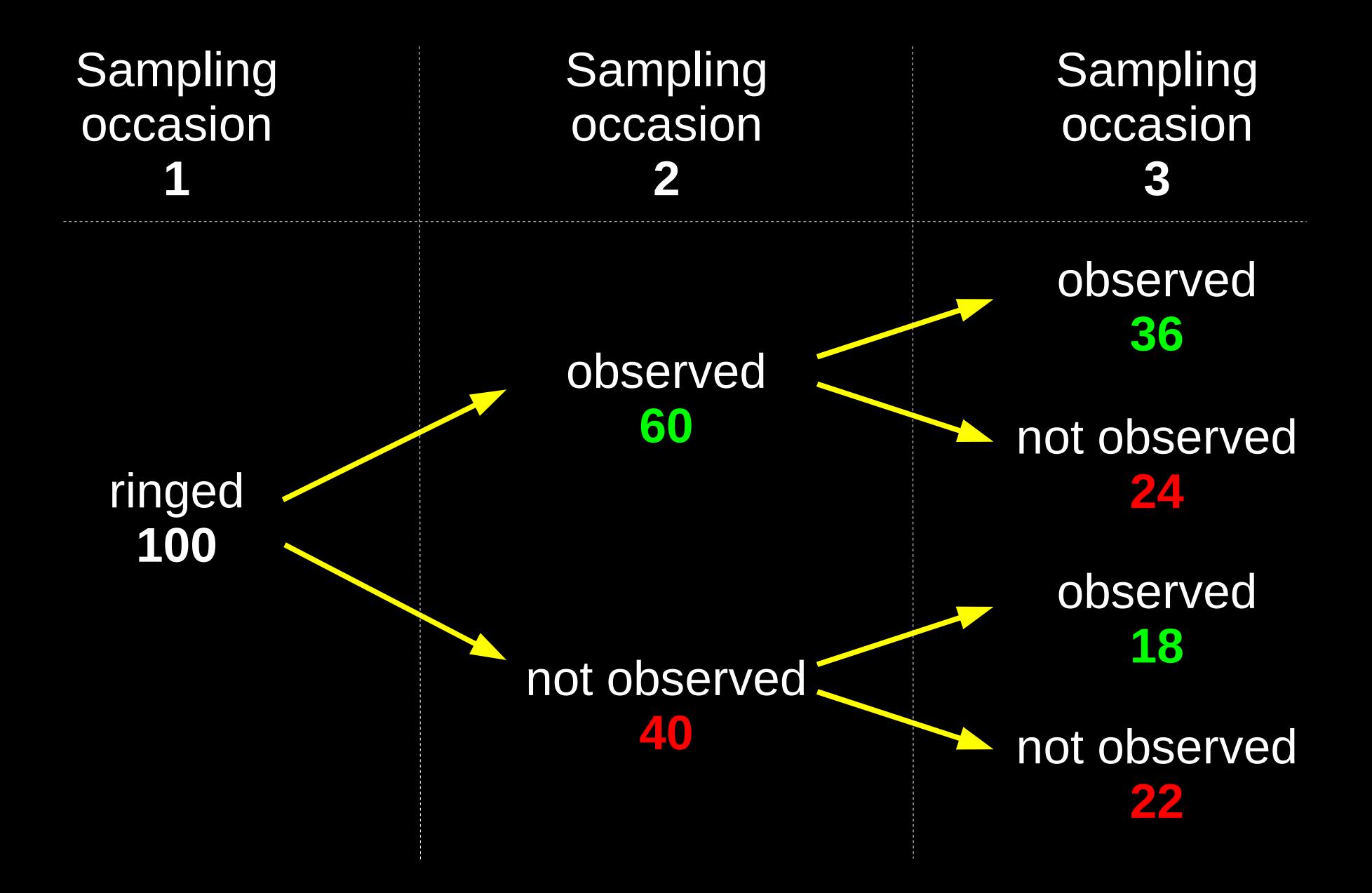

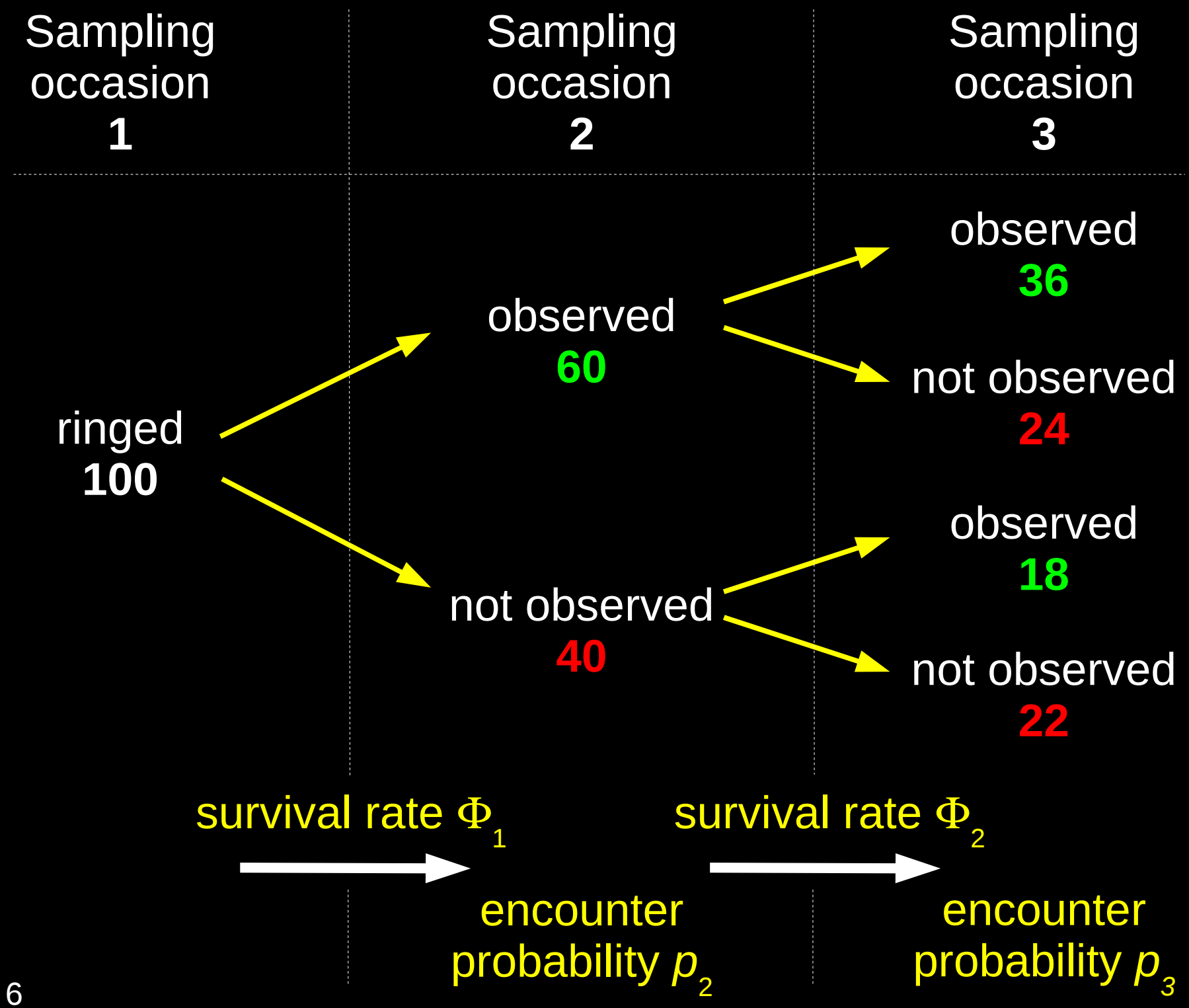

Slide 6

# encounter history frequency probability

- 111 36 1 *p* 2  $\Phi$ 2 *p* 3 110 24 1 *p* 2 (1− Ф 2 *p* 3 ) 101 18 1 (1 − *p* 2  $\big) \Phi$ 2 *p* 3 100 22 1 − Ф 1 *p* 2 – **ф** 1 (1− *p* 2  $\big) \Phi$ 2 *p* 3
- $\ln L(\Phi)$ 1 ,*p* 2  $,\Phi$ 2 ,*p* 3 ) = 36 ln( $\Phi$ 1 *p 2*  $\Phi$ 2 *p 3* ) + 24 ln( $\Phi$ 1 *p 2* (1− 2 *p 3*  $)) +$  $+$  18 ln( $\Phi$ 1 (1 − *p* 2  $\big) \Phi$ 2 *p 3* ) + 22 ln(1 − 1 *p* 2 − 1 (1− *p* 2  $\big) \Phi$ 2 *p 3* )

Program MARK Interface File Window Help

 $\Box$  $\Box$ ?

# **Program MARK**

 $B$   $x$ 

You can obtain context-sensitive help with the F1 key, and can investigate objects with the Shift-F1 key. See the Help menu for known problems.

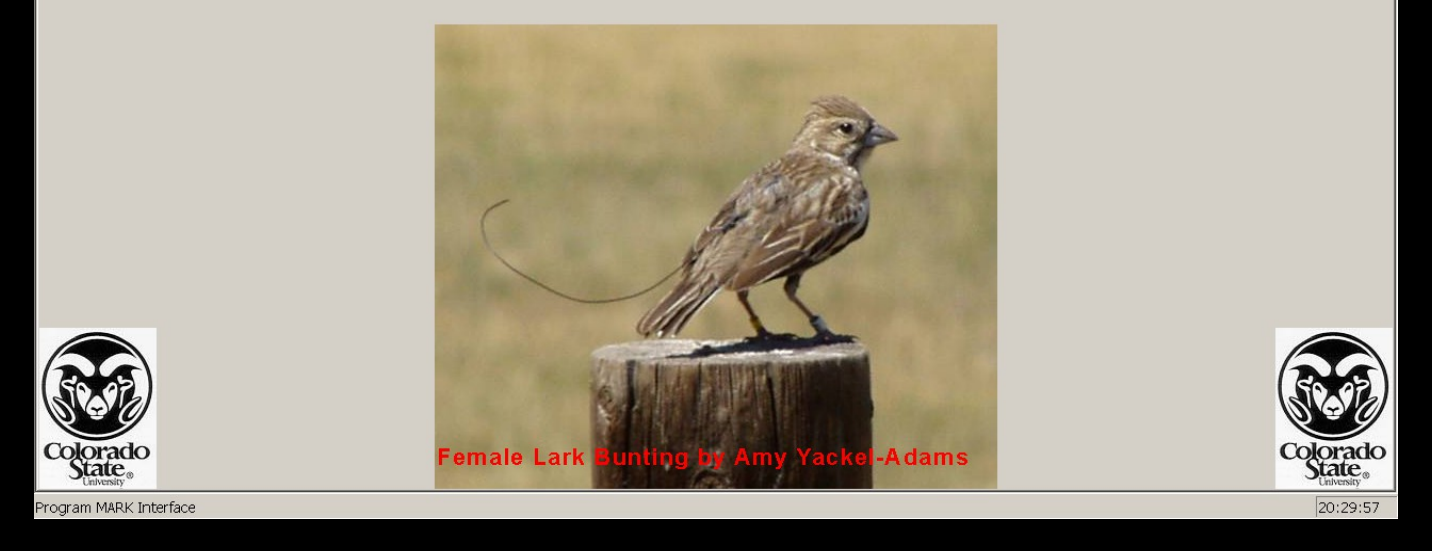

Gary White (Colorado State University)

Slide 8

# The MARK Parameter Index Matrix (PIM)

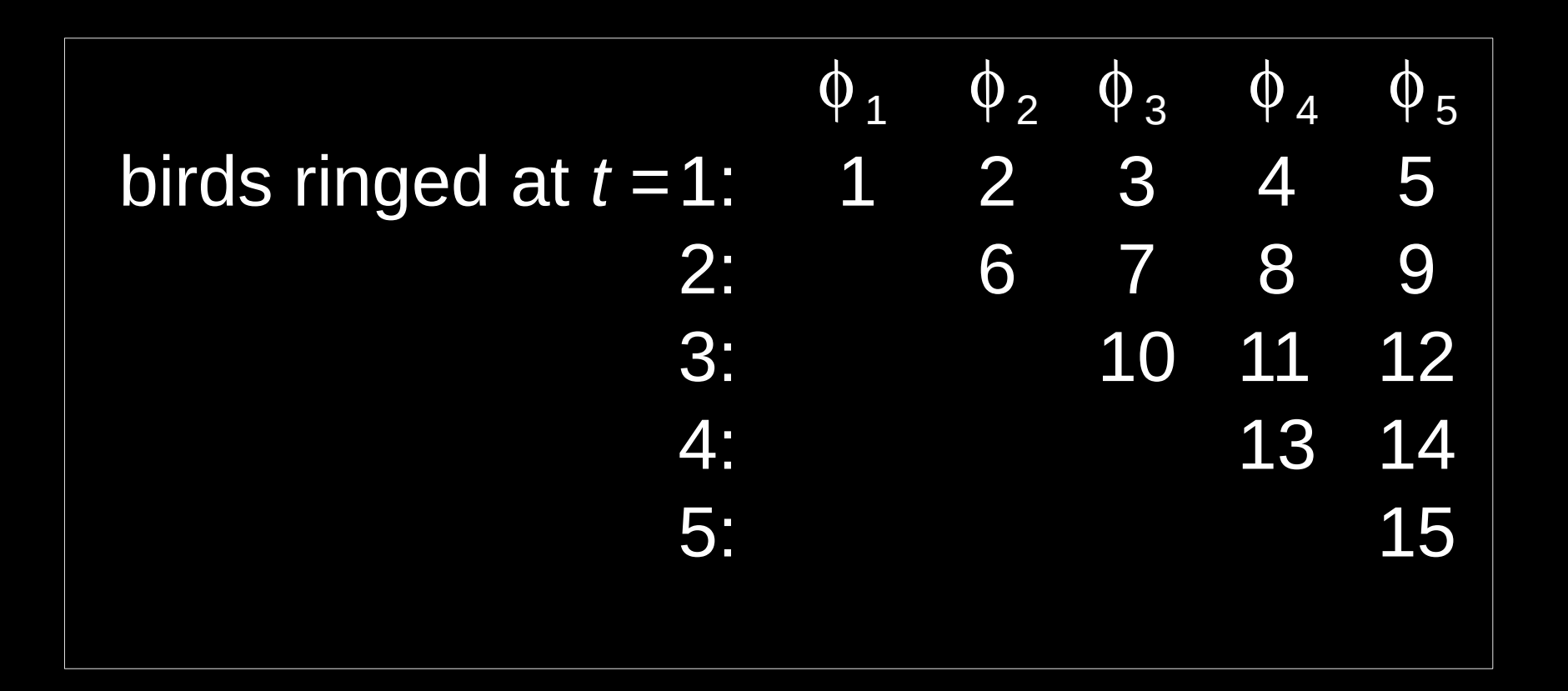

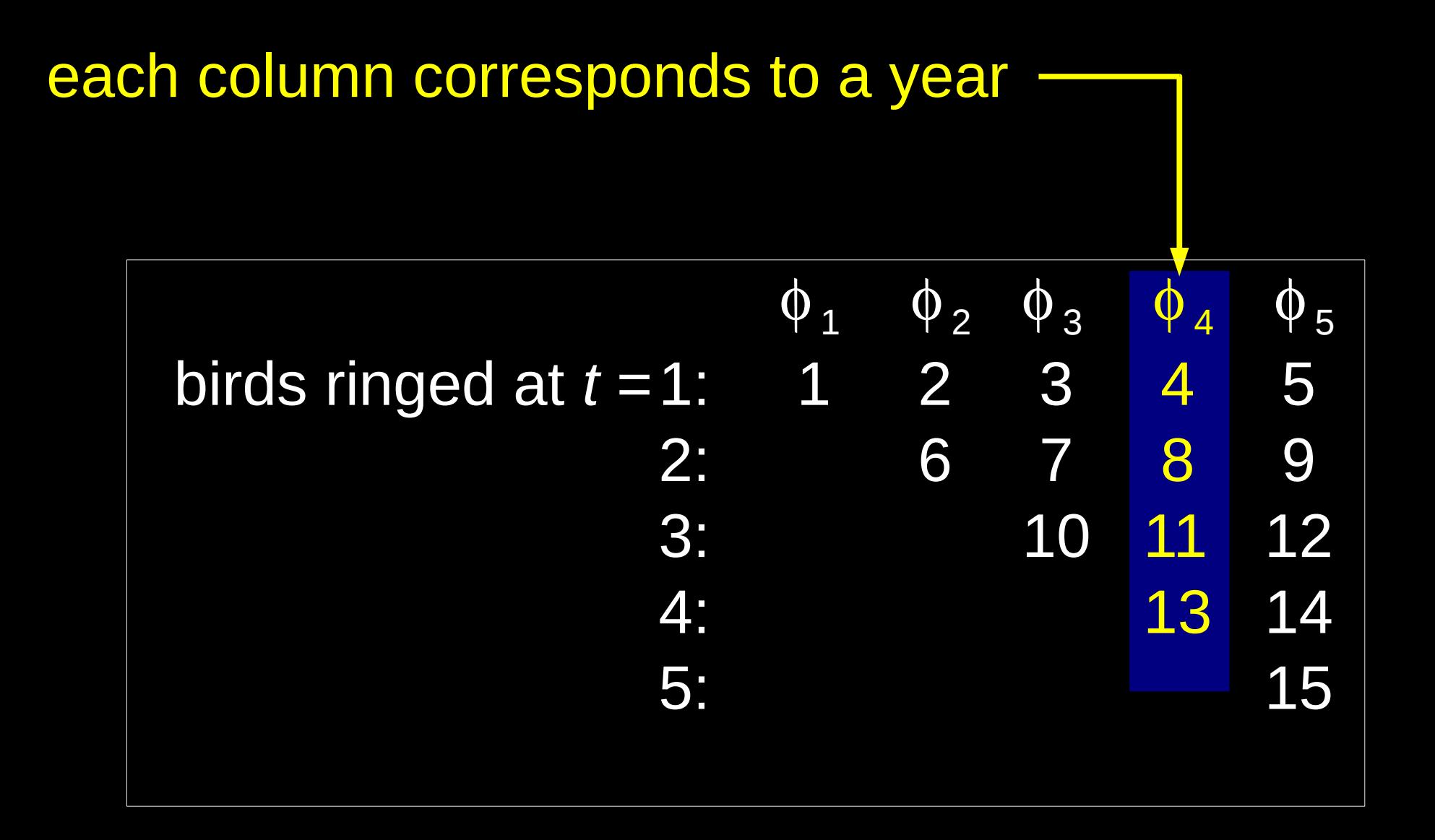

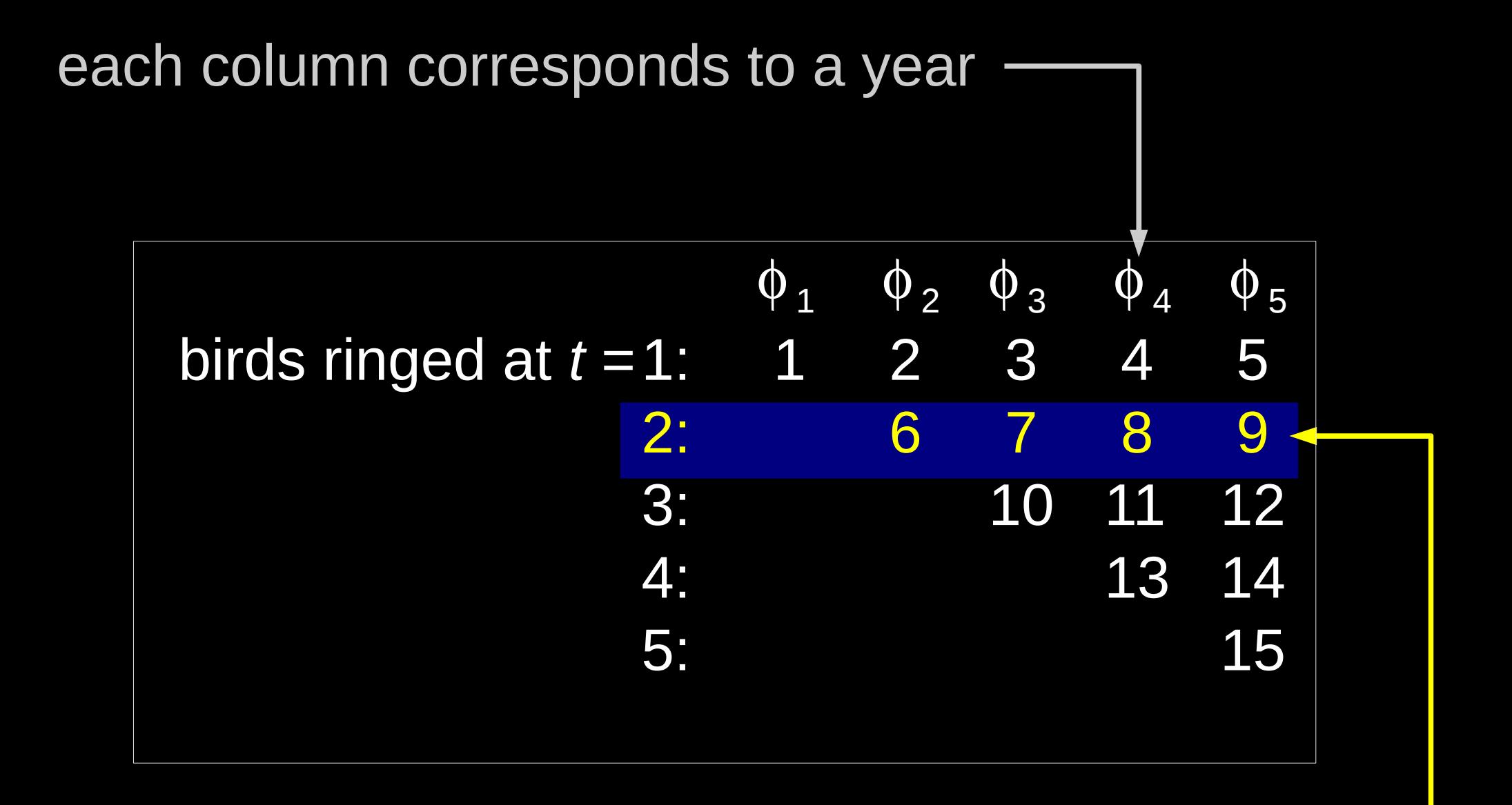

# Slide 9c **Each row corresponds to a cohort**

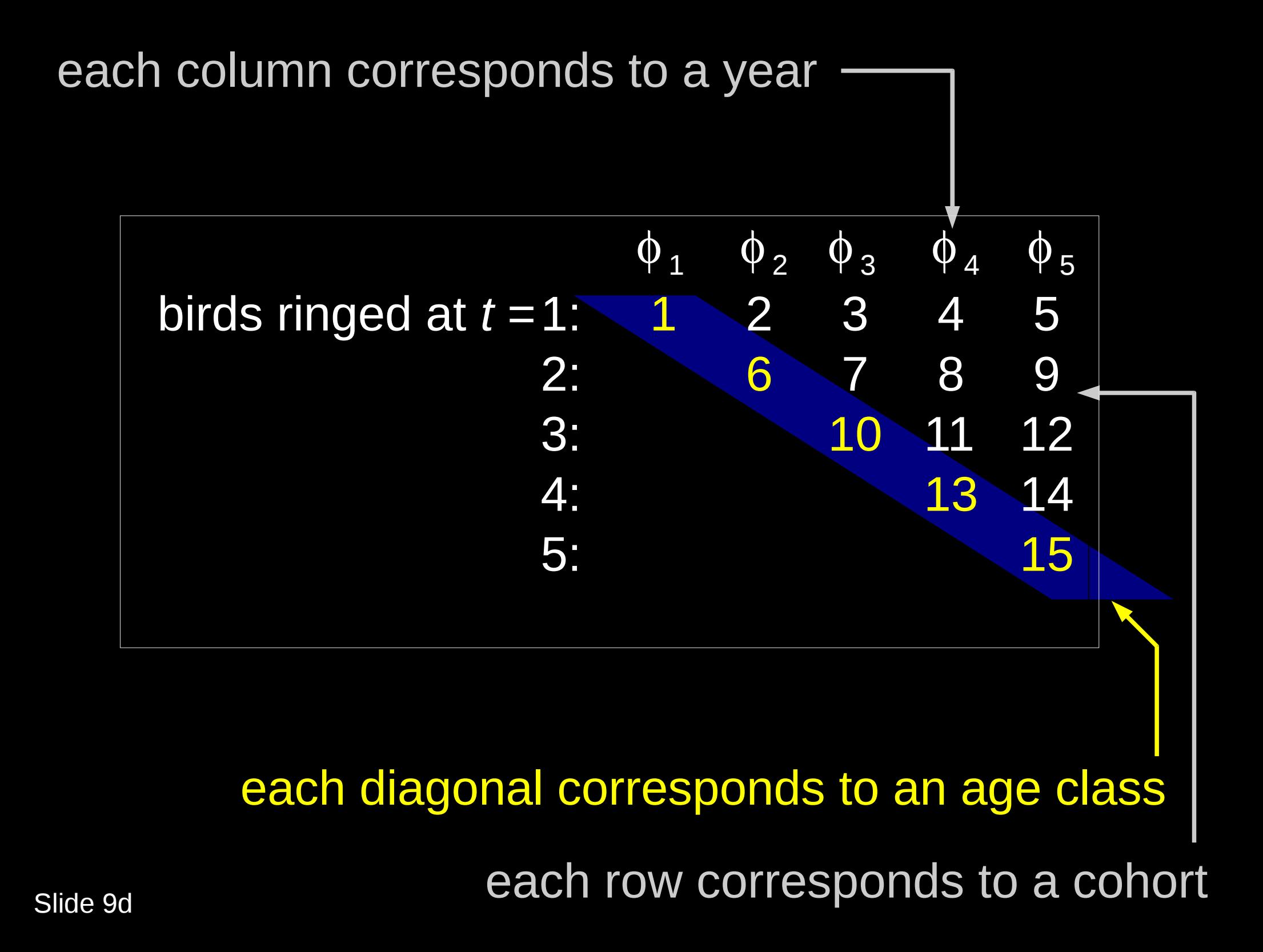

## Time-specific model

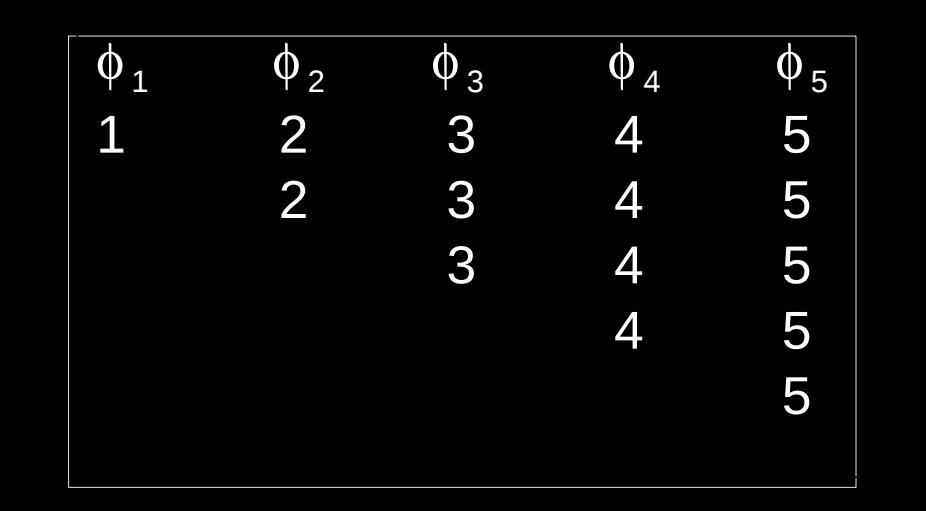

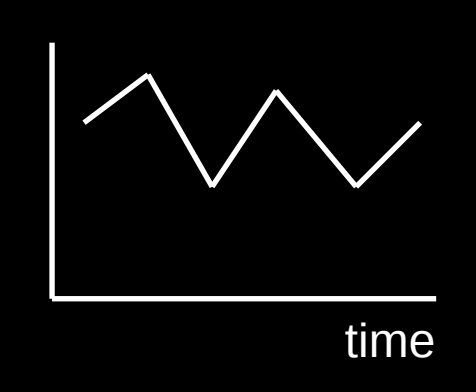

## Time-specific model

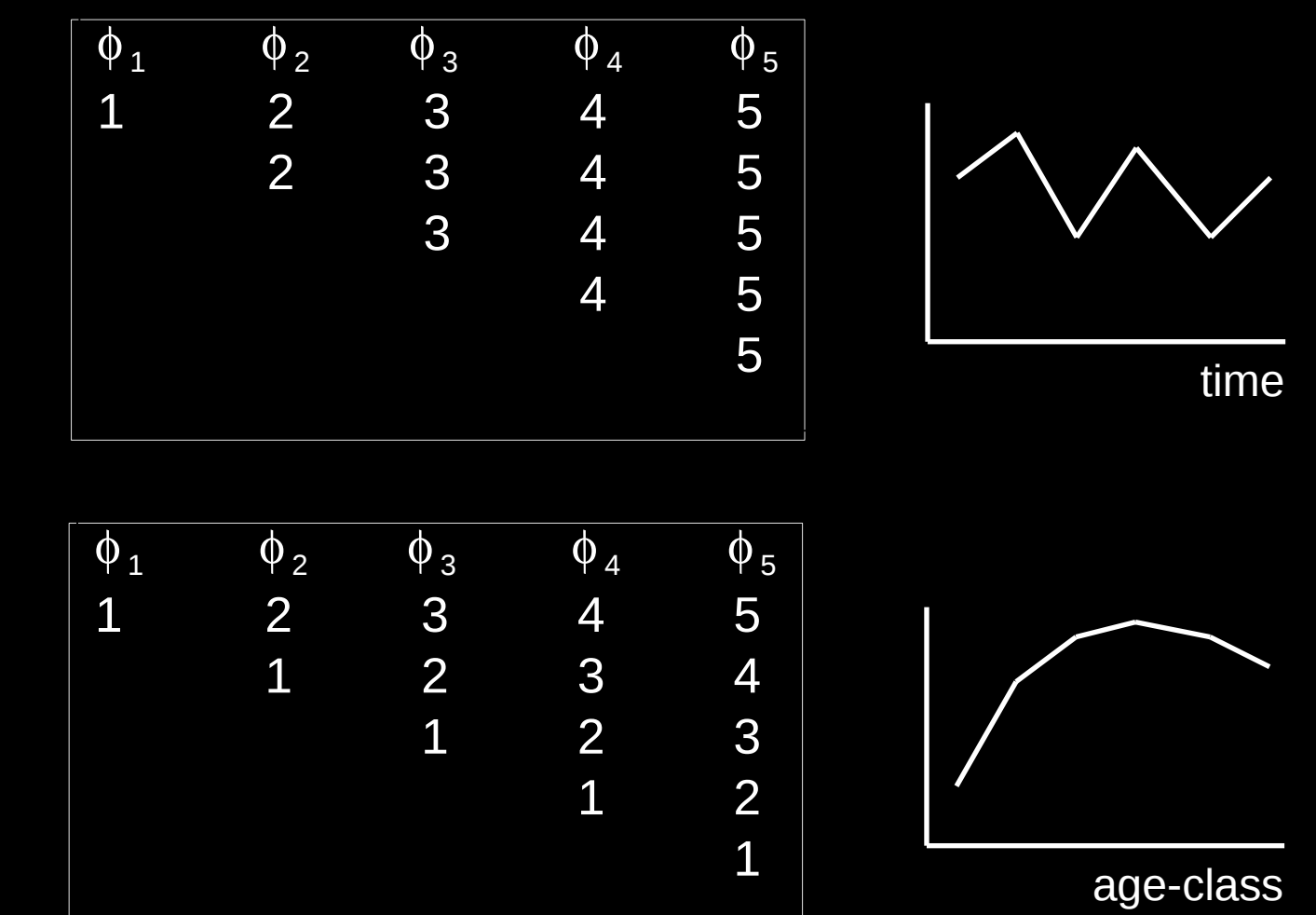

#### Age-specific model

## Time-specific model

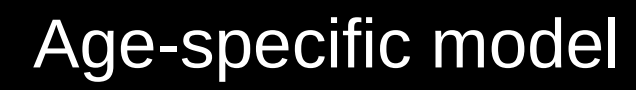

Time and two age-classes

$$
ide\ 10
$$

Sl

| $\phi_1$ | $\phi_2$ | $\phi_3$ | $\phi_4$ | $\phi_5$ |
|----------|----------|----------|----------|----------|
| 1        | 2        | 3        | 4        | 5        |
| 2        | 3        | 4        | 5        |          |
| 3        | 4        | 5        |          |          |
| 4        | 5        | 5        |          |          |
| 4        | 5        | 5        |          |          |
| 4        | 5        | 5        |          |          |
| 4        | 5        | 5        |          |          |
| 4        | 5        | 5        |          |          |
| 4        | 5        | 5        |          |          |
| 4        | 5        | 5        |          |          |
| 4        | 5        | 5        |          |          |
| 4        | 5        | 5        |          |          |
| 4        | 5        | 5        |          |          |
| 4        | 6        | 7        | 3        | 4        |
| 4        | 4        | 9        |          |          |
| 4        | 9        |          |          |          |

e-class

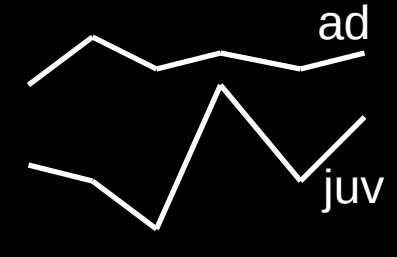

time

time

# The MARK Design Matrix

 $\overline{0}$ 

 $\overline{0}$ 

 $\overline{0}$ 

 $\boldsymbol{0}$ 

I٥

l o

 $\overline{0}$ 

0

O.

O.

 $\overline{0}$ 

O.

I٥

 $\boldsymbol{0}$ 

 $\boldsymbol{0}$ 

 $\boldsymbol{0}$ 

 $\overline{0}$ 

 $\overline{0}$ 

0

0

 $\overline{0}$ 

۱o

 $\overline{0}$ 

0

I٥

l o

I٥

I٥

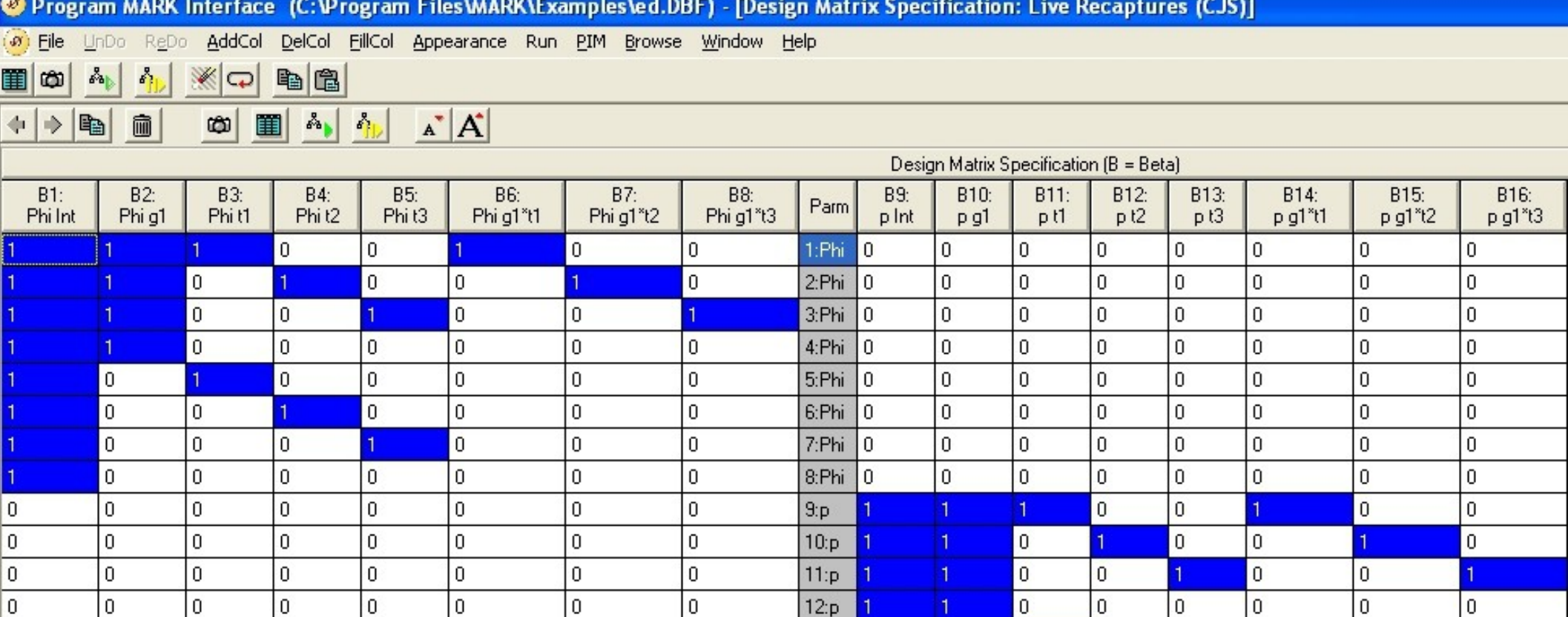

 $13<sub>p</sub>$ 

 $14$ :p

 $15<sub>p</sub>$ 

 $16:p$ 

 $\overline{0}$ 

 $\overline{0}$ 

 $\overline{0}$ 

 $\overline{0}$ 

 $\overline{1}$ 

I٥

I٥

I٥

 $\overline{0}$ 

 $\vert$  1

 $\overline{0}$ 

 $\boldsymbol{0}$ 

I٥

 $\overline{0}$ 

 $\overline{1}$ 

I٥

 $\overline{0}$ 

 $\overline{0}$ 

 $\boldsymbol{0}$ 

 $\overline{0}$ 

 $\overline{0}$ 

 $\overline{0}$ 

 $\boldsymbol{0}$ 

0

I٥

l o

0

0

 $\overline{0}$ 

 $\overline{0}$ 

 $\overline{0}$ 

 $\overline{0}$ 

# The MARK Design Matrix

(@) File UnDo ReDo AddCol DelCol FillCol Appearance Run PIM Browse Window

<sup>2</sup> Program MARK Interface (C: Vrogram Files MARK \Examples \ed. DBF) - [Design Matrix Specification: Live Recaptures (CJS)]

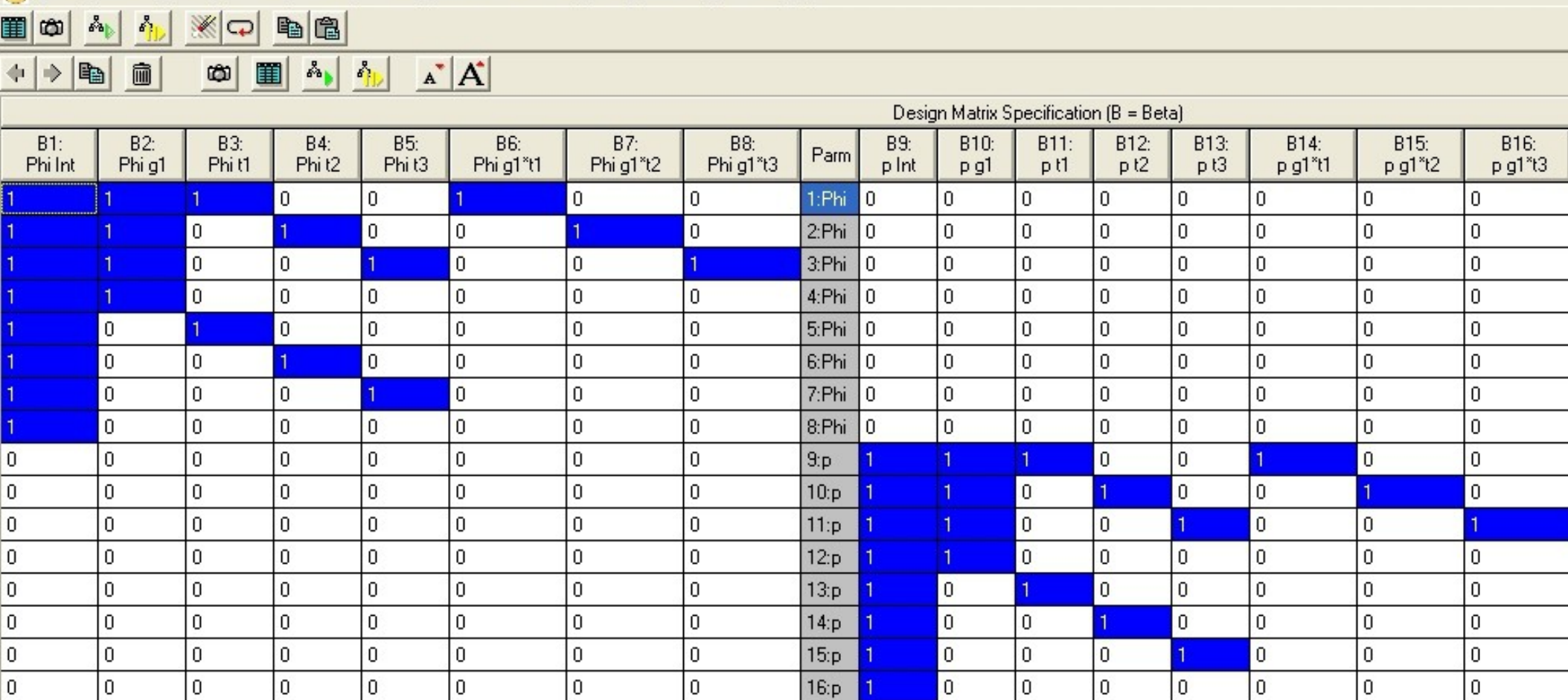

Help

Development of even moderately complex models is tedious and errorprone because the parameter structure and design matrix are created by hand.

**Constant Effort Site** schemes in Europe

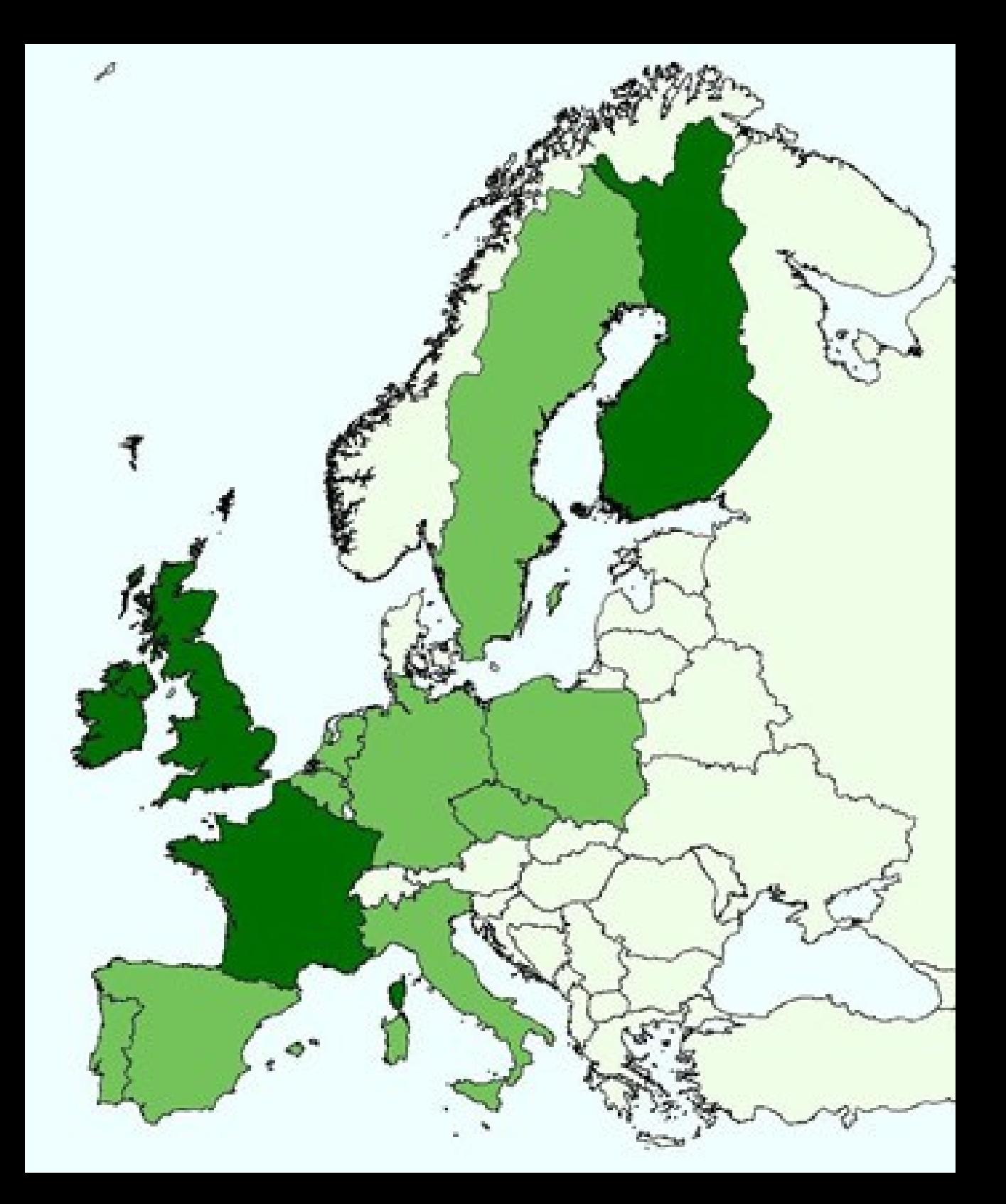

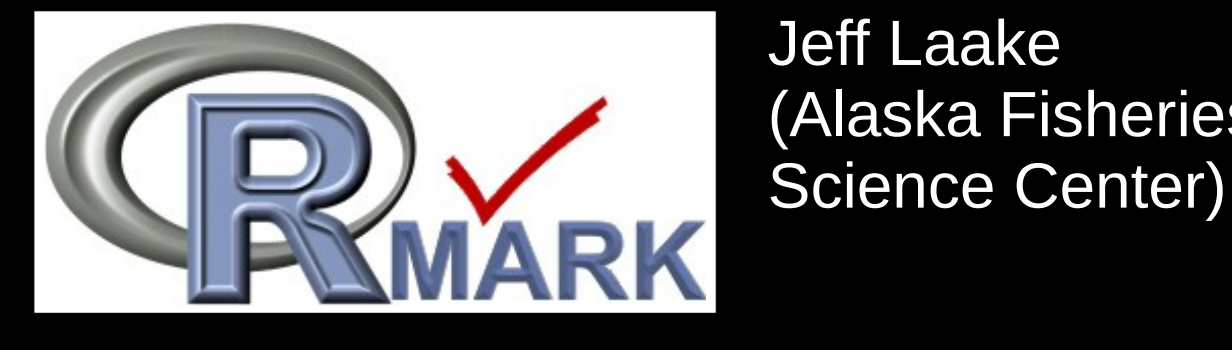

Jeff Laake (Alaska Fisheries

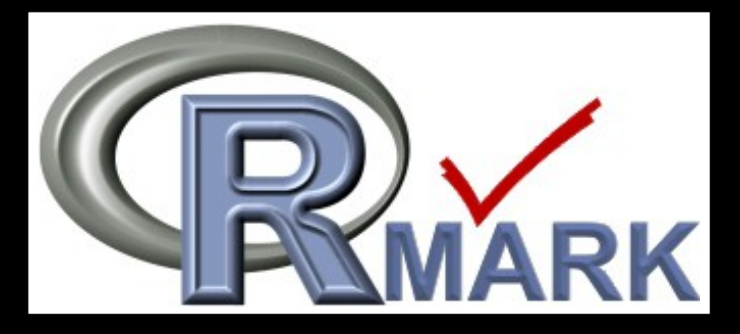

RMark is a collection of R functions that are used as an interface to MARK for capture-recapture analysis.

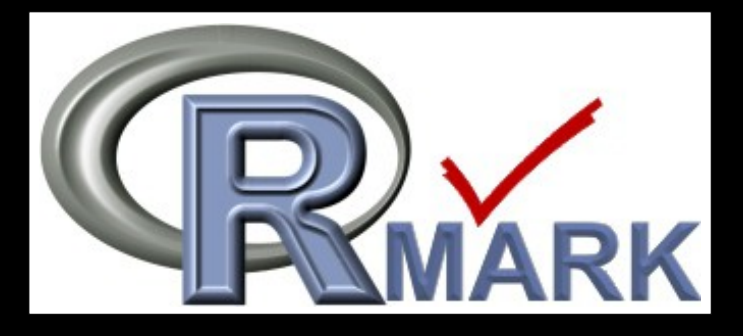

- RMark is a collection of R functions that are used as an interface to MARK for capture-recapture analysis.
- RMark runs models in terms of formula.

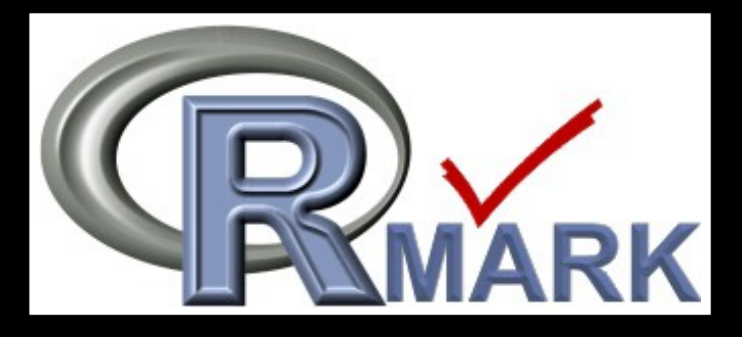

- RMark is a collection of R functions that are used as an interface to MARK for capture-recapture analysis.
- RMark runs models in terms of formula.
- RMark constructs the PIMs and design matrices and automates model development.

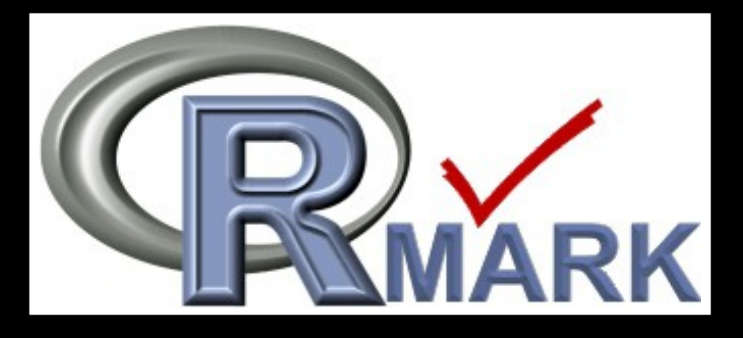

- RMark is a collection of R functions that are used as an interface to MARK for capture-recapture analysis.
- RMark runs models in terms of formula.
- RMark constructs the PIMs and design matrices and automates model development.
- RMark creates the MARK input files, invokes MARK and extracts the results.

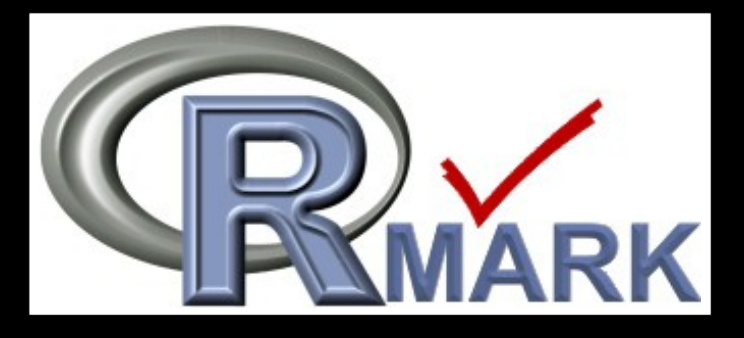

- RMark is a collection of R functions that are used as an interface to MARK for capture-recapture analysis.
- RMark runs models in terms of formula.
- RMark constructs the PIMs and design matrices and automates model development.
- RMark creates the MARK input files, invokes MARK and extracts the results.

Further advantage for Europe-wide cooperation of CES network:

Entire analyses can be written, documented and exchanged as scripts.

**-** allows the standardisation of statistical analyses

- **-** allows the standardisation of statistical analyses
- **-** allows the standardisation of the presentation of results

- **-** allows the standardisation of statistical analyses
- **-** allows the standardisation of the presentation of results
- **-** facilitates access to statistical analysis for national schemes with small staff or little analytical experience

- **-** allows the standardisation of statistical analyses
- **-** allows the standardisation of the presentation of results
- **-** facilitates access to statistical analysis for national schemes with small staff or little analytical experience

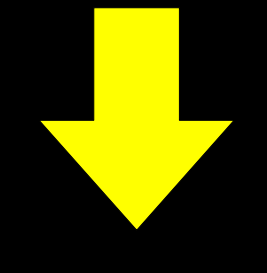

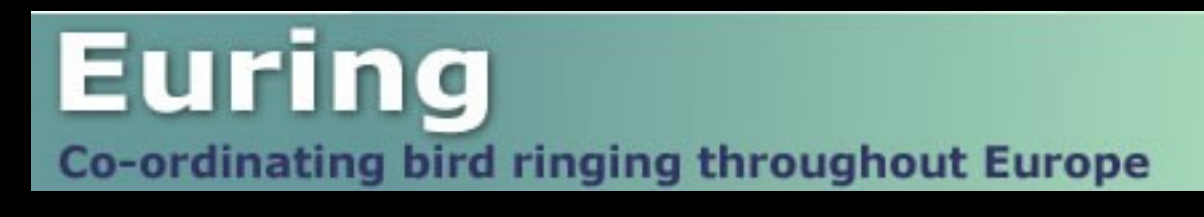

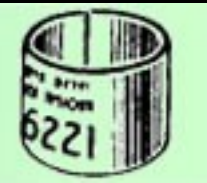

Workshops on how to use R in the analysis of bird demography: demonstration and exchange of scripts, presentation of the prototype of an R package specifically designed for CES data,...

# Thank

!

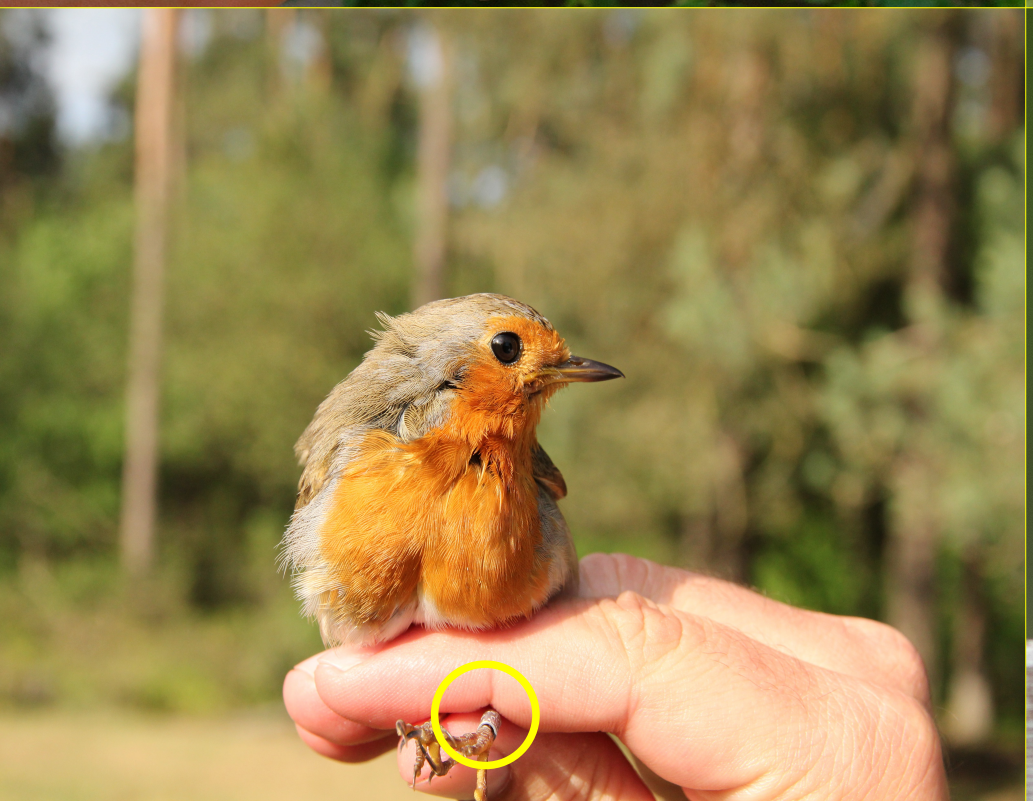

# you

 $TC_{\rm b}$